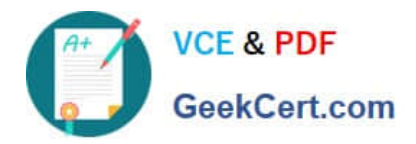

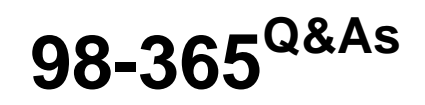

Windows Server Administration Fundamentals

# **Pass Microsoft 98-365 Exam with 100% Guarantee**

Free Download Real Questions & Answers **PDF** and **VCE** file from:

**https://www.geekcert.com/98-365.html**

100% Passing Guarantee 100% Money Back Assurance

Following Questions and Answers are all new published by Microsoft Official Exam Center

**C** Instant Download After Purchase

- **83 100% Money Back Guarantee**
- 365 Days Free Update
- 800,000+ Satisfied Customers

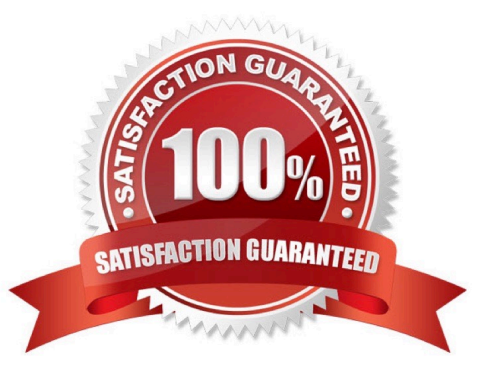

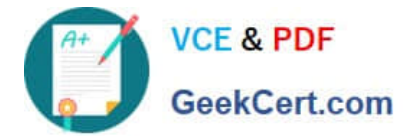

# **QUESTION 1**

You need to grant a set of users permissions to a specific folder. Where should you place the user accounts?

- A. Domain root
- B. Security group
- C. Shared folder
- D. Organizational Unit
- Correct Answer: B

You can use security groups to group users who need the same permissions to a folder. Permissions applied to the security group are applied to all members of the group.

#### **QUESTION 2**

What program do you use to view the Windows logs?

- A. rdc.exe
- B. sysconf.exe
- C. regedit.exe
- D. Event Viewer
- Correct Answer: D

One of the most useful troubleshooting tools is the Event Viewer MMC snap-in, which is essentially a log viewer. Whenever you have problems, look in the Event Viewer to see any errors or warning that may reveal what a problem is.

# **QUESTION 3**

What is required to create a volume mount point?

- A. A dynamic disk
- B. RAID 1 implementation
- C. An NTFS file system volume or partition
- D. Extended volumes
- Correct Answer: C

A volume mount point can be placed in any empty folder of the host NTFS volume.

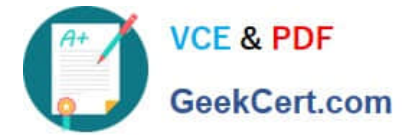

# **QUESTION 4**

You configure Volume Shadow Copy Service (VSS) to save previous versions of a shared folder. By default, the copies of shared folders are stored in:

- A. A Network Attached Storage (NAS) device.
- B. A Distributed File System (DFS) share.
- C. A failover cluster.
- D. A local volume.

Correct Answer: D

Shadow Copy technology requires the file system to be NTFS to be able to create and store shadow copies. Shadow Copies can be created on local and external (removable or network) volumes by any Windows component that uses this technology, such as when creating a scheduled Windows Backup or automatic System Restore point.

## **QUESTION 5**

What technology allows you to perform network-based unattended installation of Windows operating systems, including Windows Server 2016?

A. WDS

B. RIS

C. SMB

D. HTTP

Correct Answer: A

Windows Deployment Services (WDS) is a Microsoft technology for network-based installation of Windows operating systems. You can fully automate and customize the deployment of Windows through the use of unattended installation scripting files.

[98-365 PDF Dumps](https://www.geekcert.com/98-365.html) [98-365 Practice Test](https://www.geekcert.com/98-365.html) [98-365 Study Guide](https://www.geekcert.com/98-365.html)